# LONG BEACH CITY COLLEGE

#### MICROSOFT WORD BASICS

~ The ESL Learning Center Technology Series ~

# Microsoft Word Basics for ESL

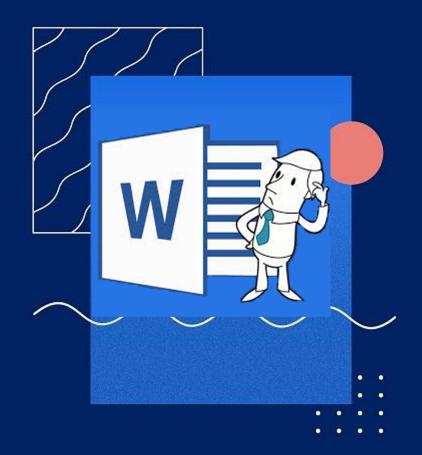

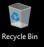

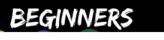

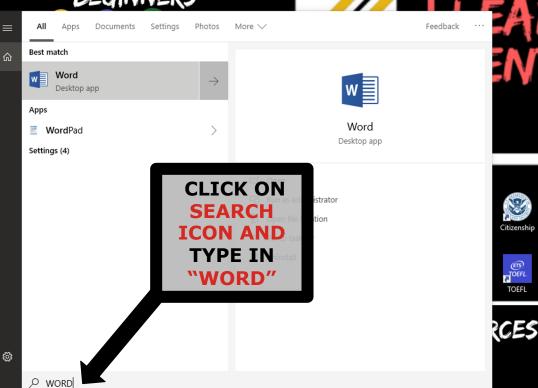

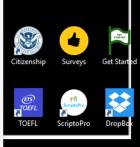

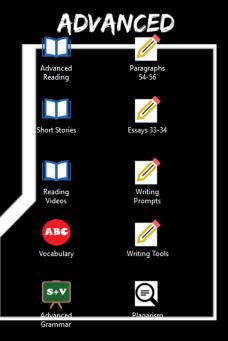

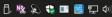

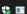

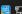

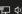

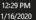

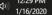

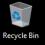

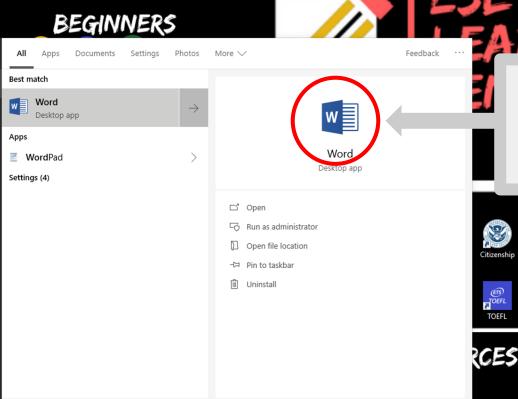

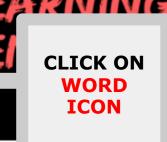

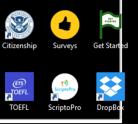

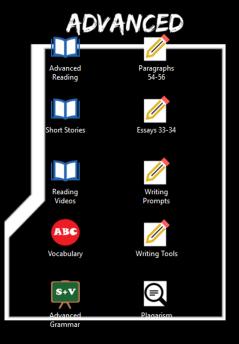

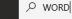

£

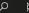

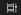

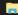

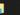

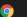

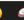

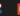

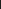

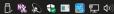

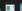

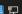

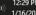

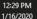

#### **CLICK ON BLANK DOCUMENT**

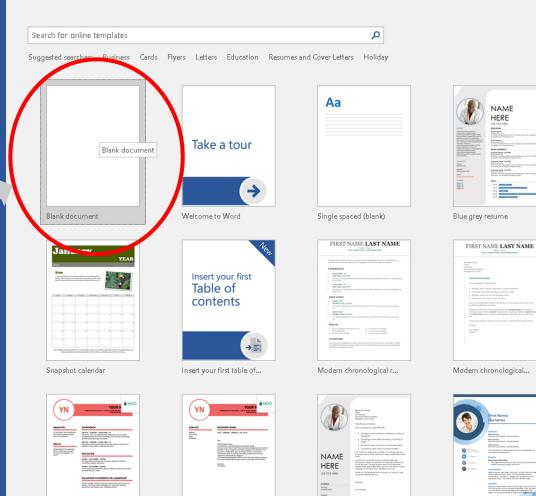

● S ●

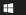

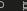

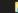

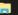

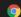

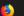

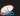

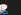

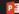

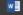

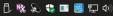

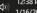

LL216

LL216@ac.acnet Switch account

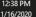

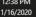

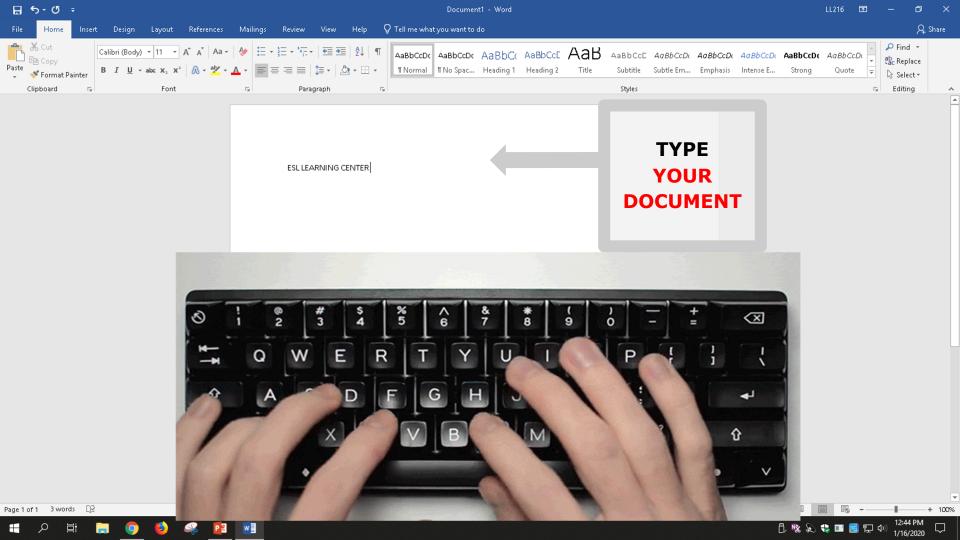

## How to Change Text Style & Size

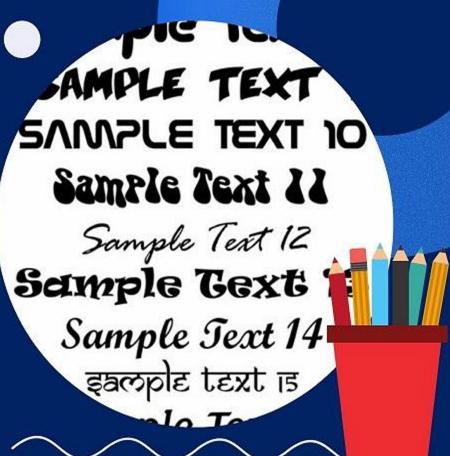

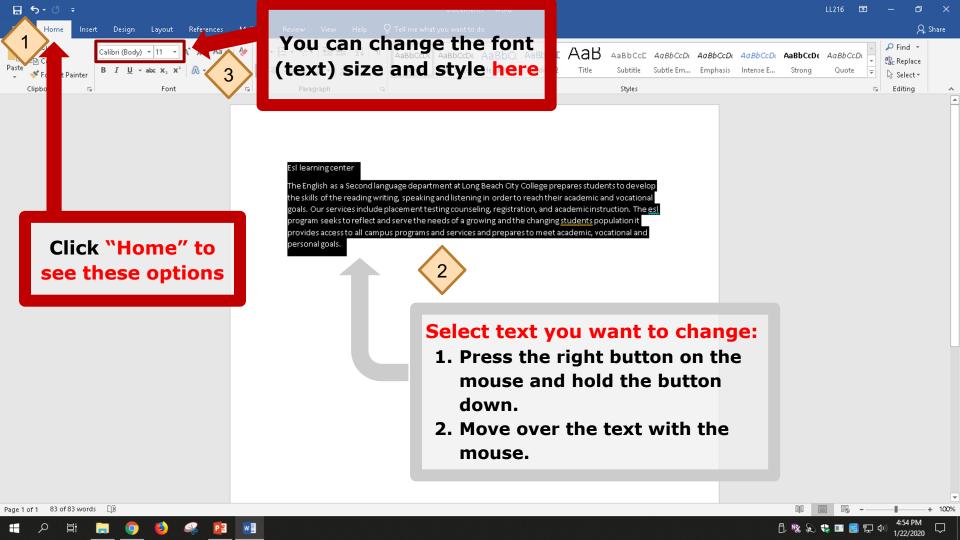

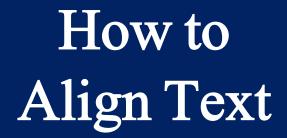

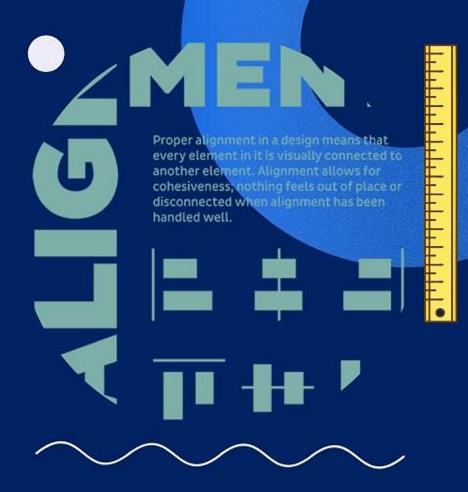

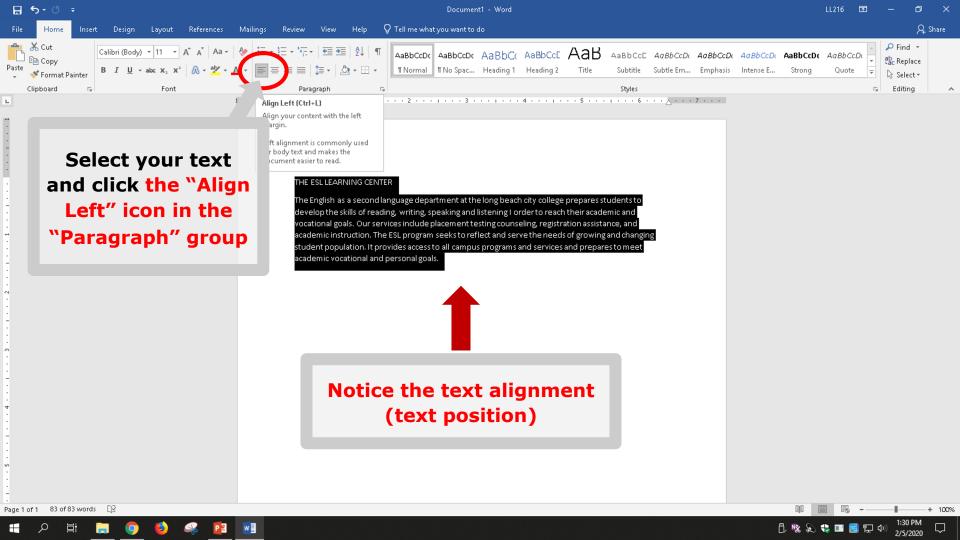

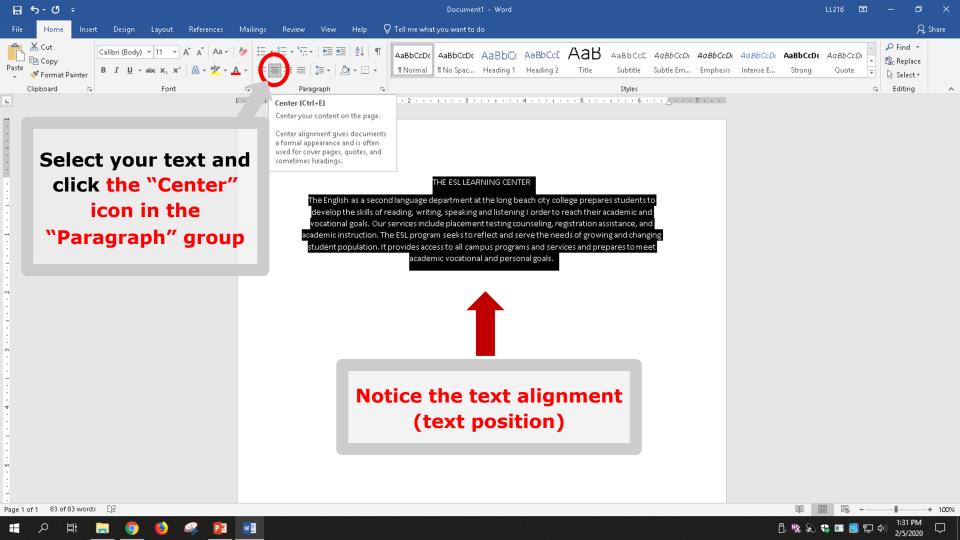

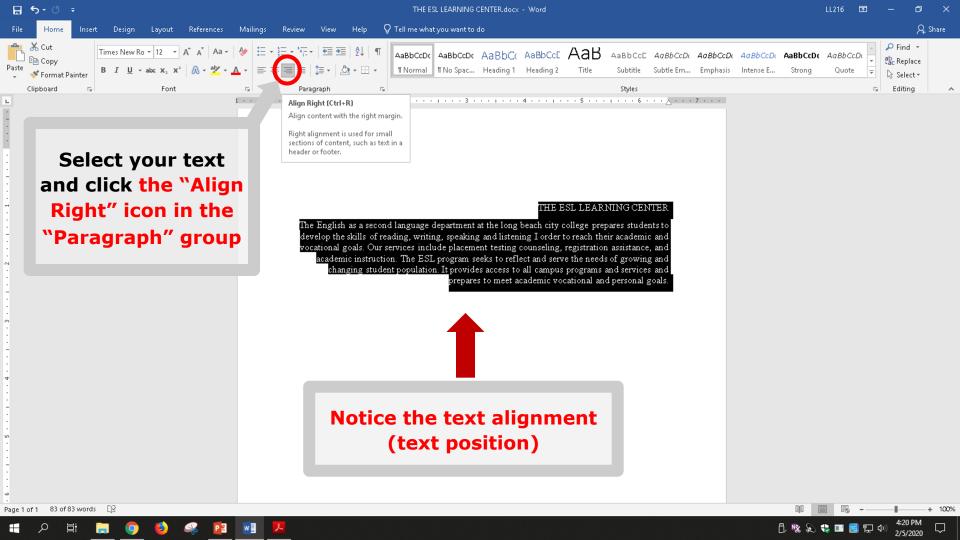

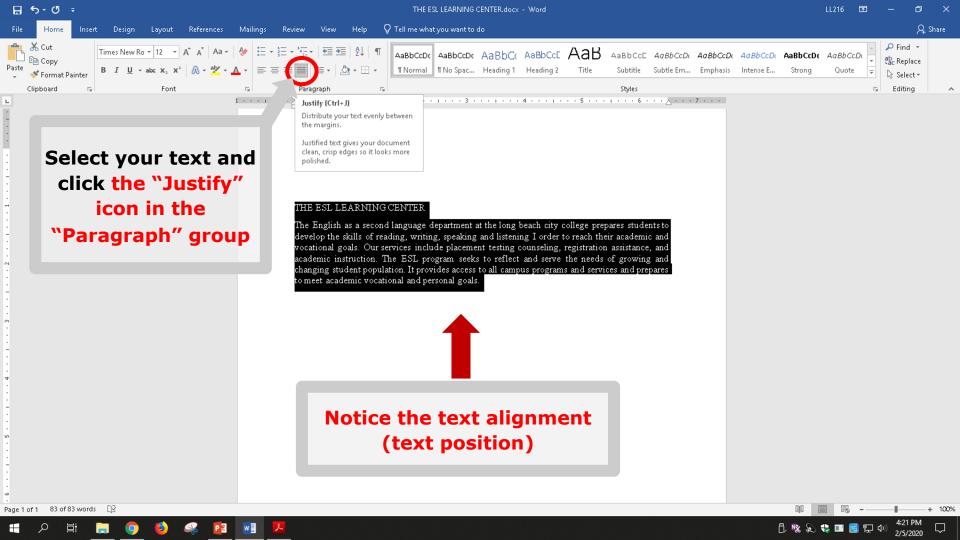

How to
Double Space Text

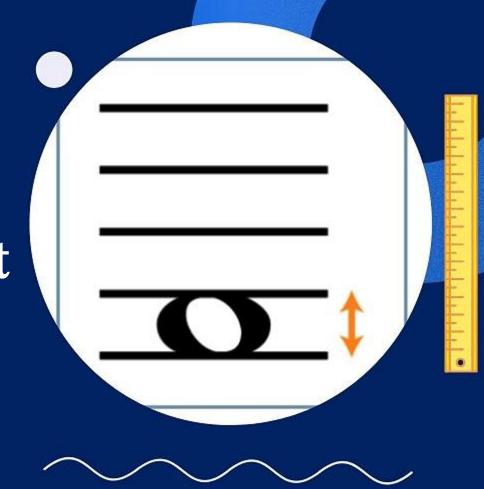

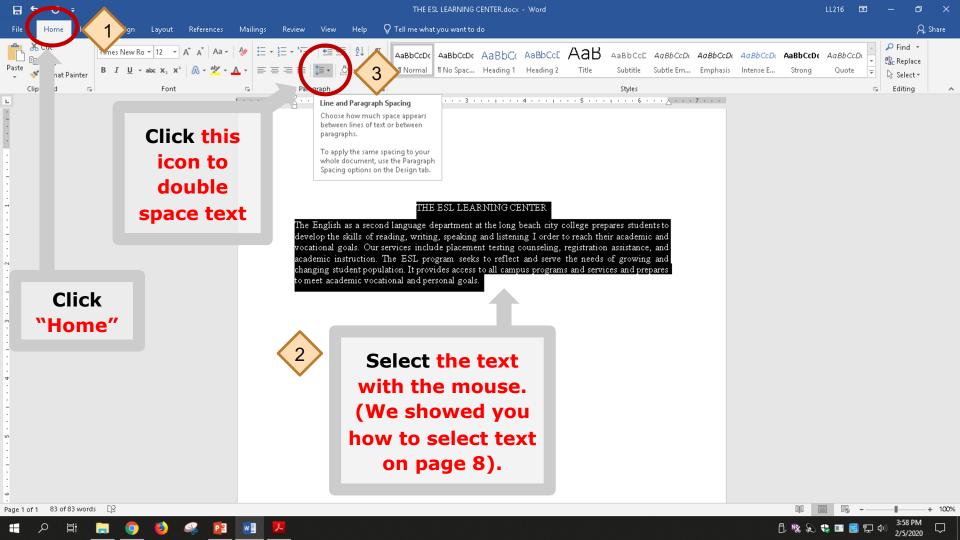

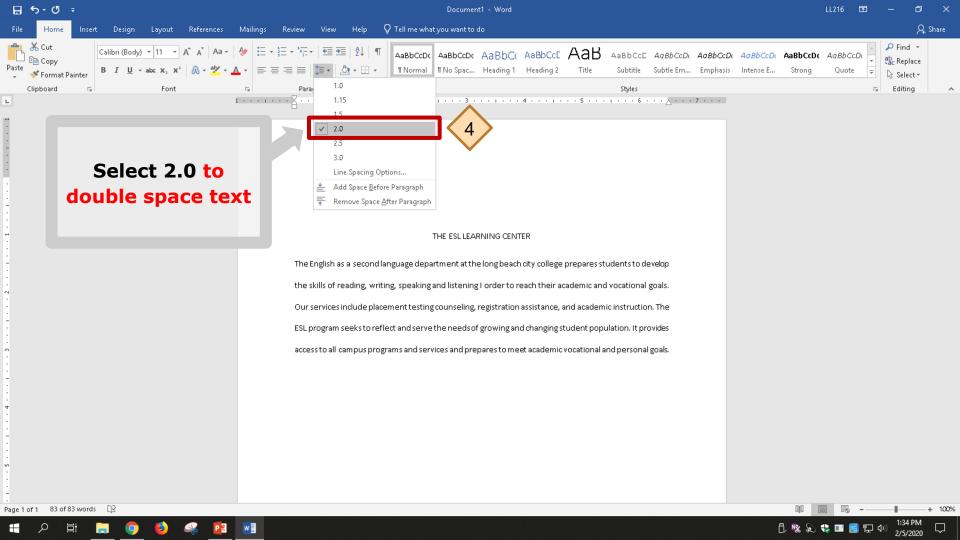

How to Indent Text

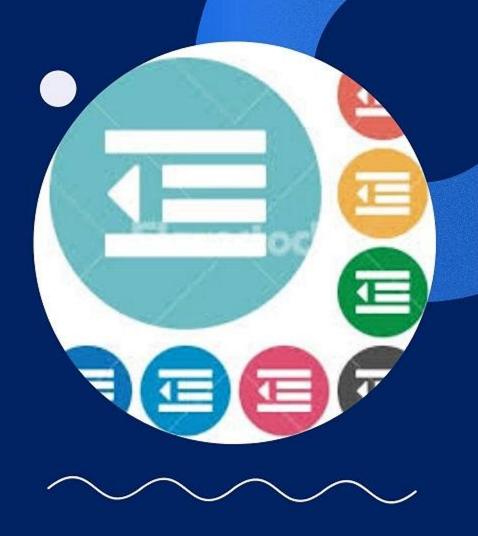

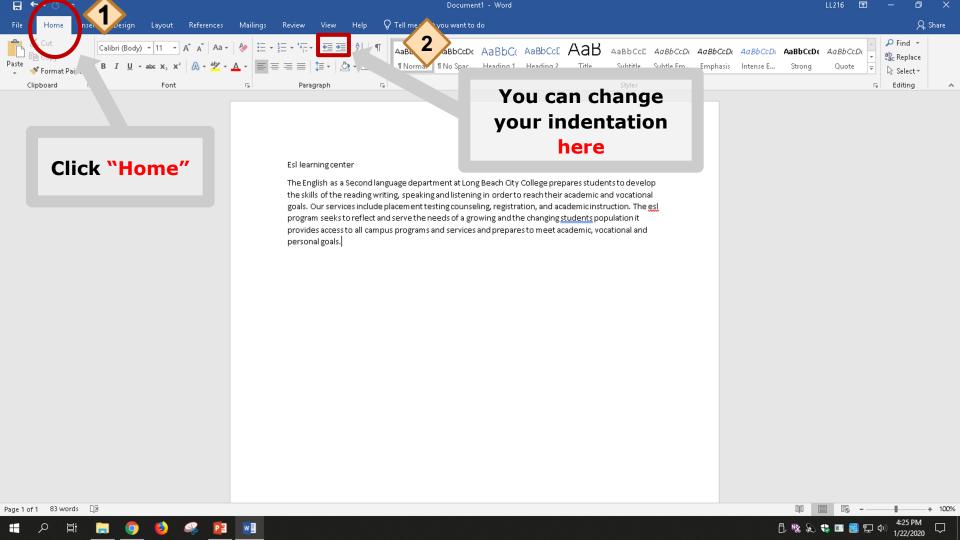

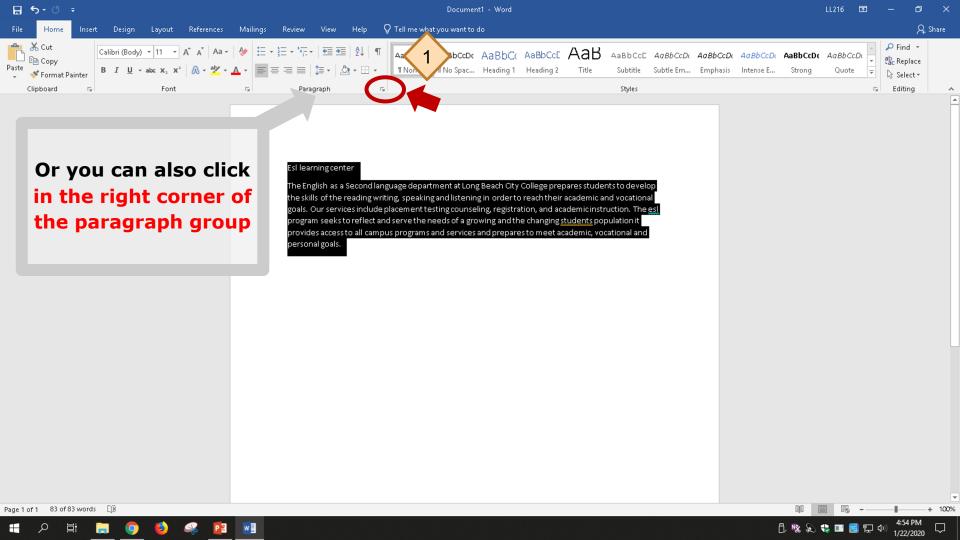

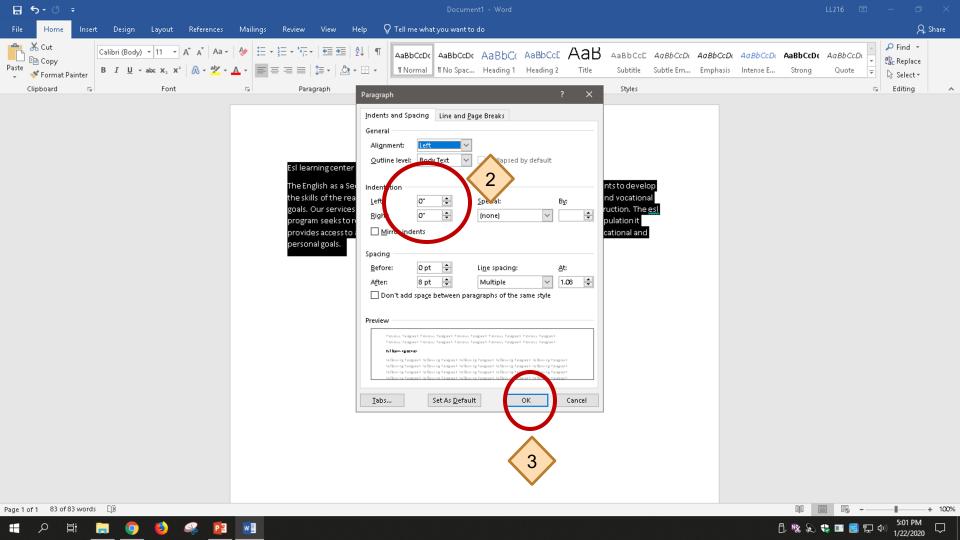

How to Insert
Page Numbers
in Your Document

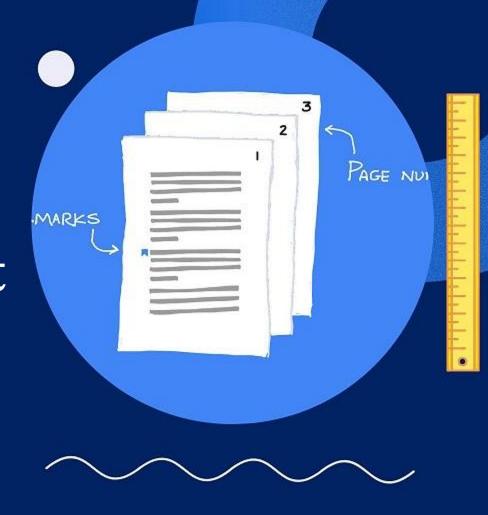

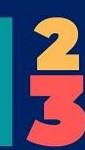

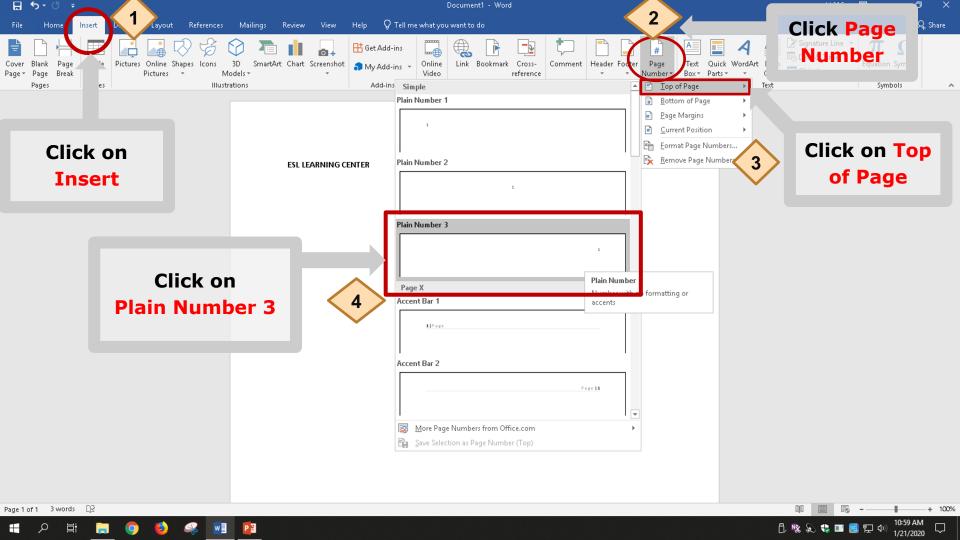

### How to Save Your Document

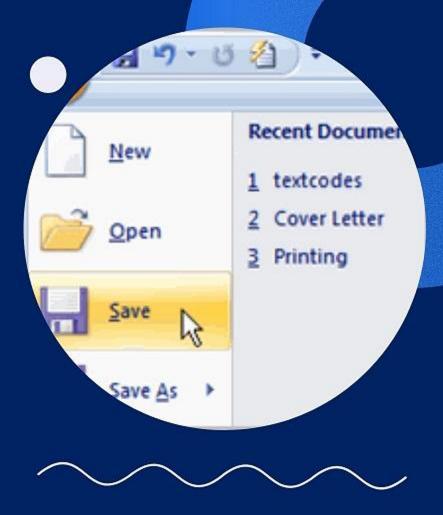

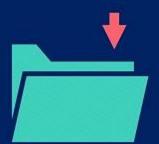

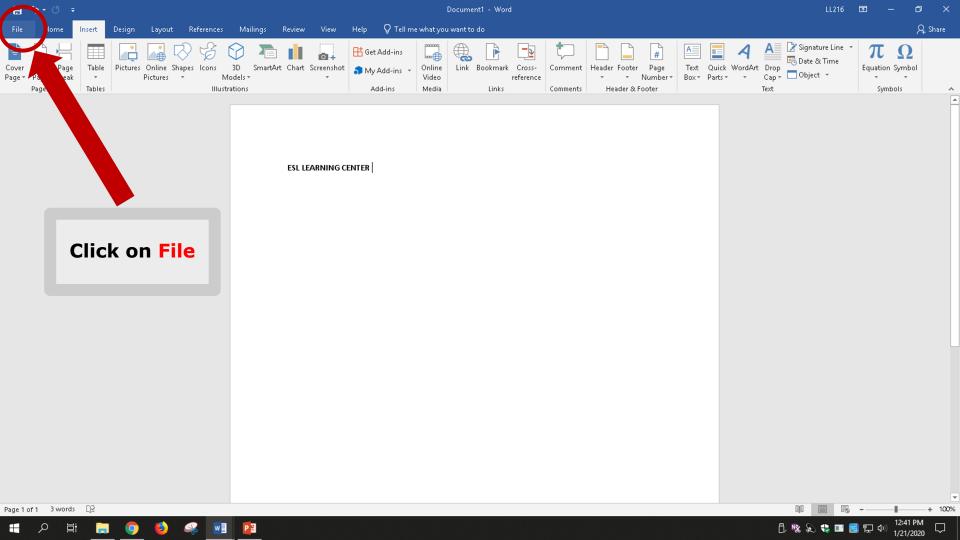

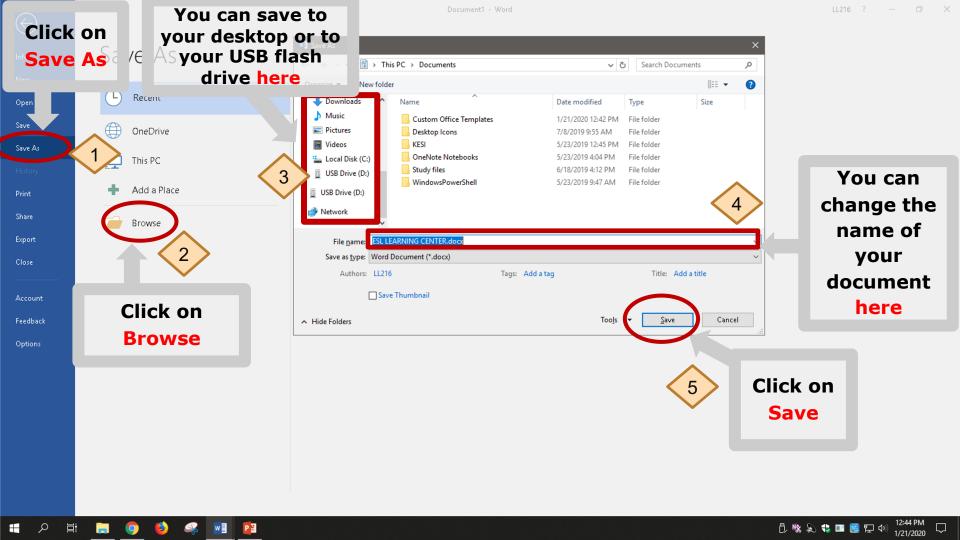